## SAP ABAP table ADMI\_JOBS {Archive Jobs}

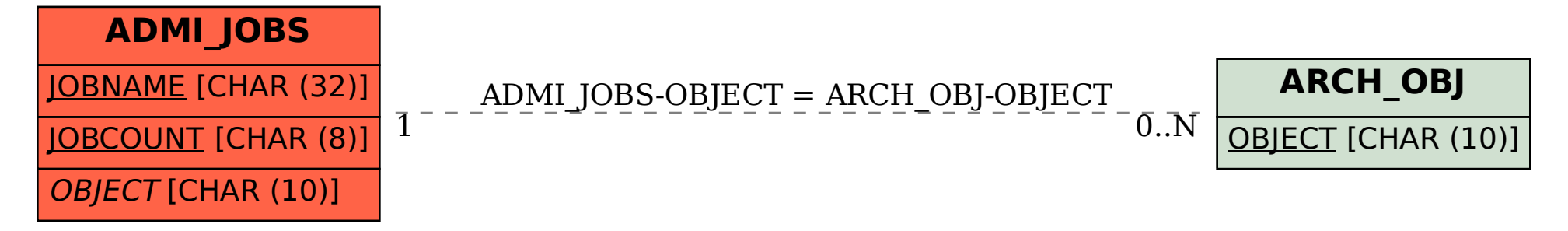